## வலயக் கல்வி அலுவலகம் - வடமராட்சி

மூன்றாந் தவணைப் பாீட்சை – 2019

Grade 9

ICT Scheme of Marking

## Part I

| 1.  | 3 | 11. 3 | 5 |
|-----|---|-------|---|
| 2.  | 2 | 12. 2 | 2 |
| 3.  | 2 | 13. 2 | 2 |
| 4.  | 2 | 14. 2 | 2 |
| 5.  | 1 | 15. 3 | 3 |
| 6.  | 4 | 16. 4 | ł |
| 7.  | 1 | 17. 1 | L |
| 8.  | 1 | 18. 2 | 2 |
| 9.  | 3 | 19. 3 | 3 |
| 10. | 3 | 20. 3 | 3 |
|     |   |       |   |

## Part II

01)

- i) CRT, LED, LCD
- ii) Laptop, Desk top computer, Tablet computer, Smart phone
- iii) 6,13,-5,1
- iv) Single core Pentium I,II,III Dual core Dual core/ Dual 2 DUO Quad Core- Core i3,i5,i7,i9
- v) Gap between the IT knowledge people and the non IT knowledge people.
- vi) In Algorithm we write activates through steps In flow chart we write activities using standard symbol
- vii) 1) Name 2) 5
- viii) RJ/45, NIC, Switch, Scanner
- ix) World Wide WEB, Internet Service Provider, Command Line Interface
- x) i) 3R Concept
  - ii) Reuse, Reduce, Recycle

## 02).

- i) A- monotor B- Speaker C-Printer D- Scanner E- Mouse F- Key board G-head phone H- Web camera
  - ii) light green- Audio out/ Head phone
     light pink mic in/ micro phone
     light blue –line in/Provide sound using a external device
  - iii) Key board, mouse, web camera, pen drive, Scanner, memory card, Digital Camera, Printer.
  - iv) 1. Intel 2. Computer A 3. Computer B 4. Computer C
    5. High memory capacity, Capacity of hard disk is high, The technology used in monitor, The OS used in the computer
    - 6. Warranty

- **03).** 1. =Sum(E3:I3) 2. = Average(E8:I8) 3. =max(E3:E12) 4. =min(G3:G12) 5. =count(I3:I12) 6. =Counta(E3:E12)
  - 7. Using the fill handle drag the total to other cells/ copy the function and paste to other cells
  - 8. Select total -> select sort & Filter -> select Z to A
  - 9. Save as -> select desktop -> Select Second term -> Give the file name as Grade 9 -> Save

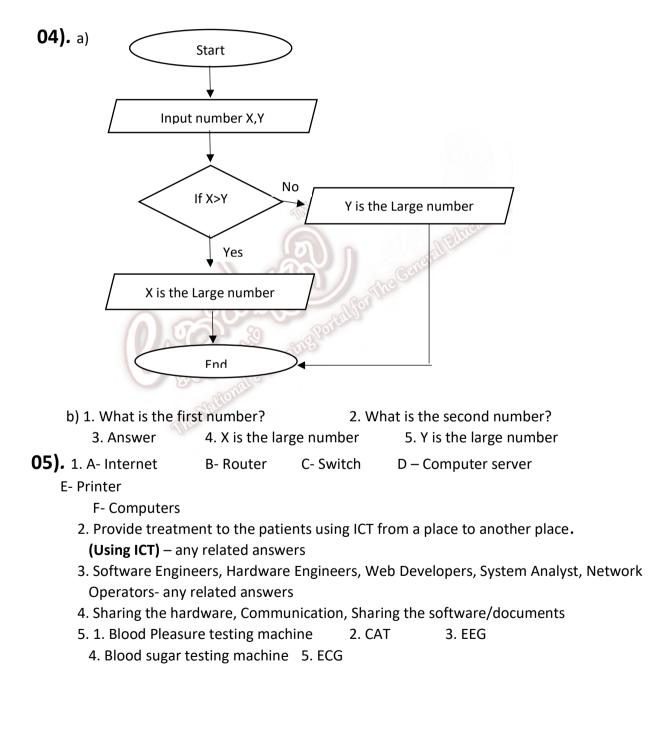